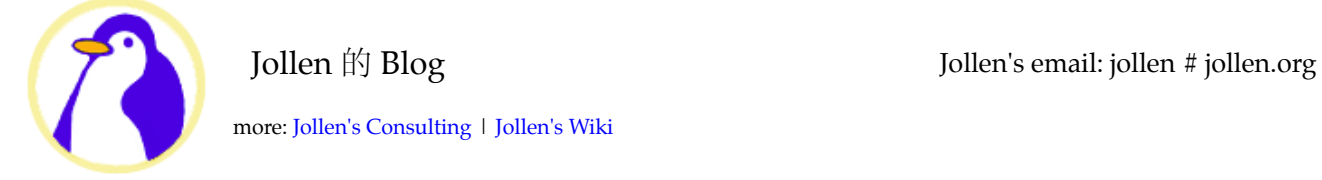

**|Jollen 的 Android Booting 解析, #1: 整體開機流程** 

jollen 發表於 July 28, 2010 2:20 PM

Android 開機流程, 是一個很值得詳細討論的主題; 近期, 也正在進行相關的技術工作, 因此簡單整理一些 相關資料,和大家分享。了解「整體開機流程」,是最重要的第一門課。我們將開機劃分為三大階段:

1. OS-Level, 由 Bootloader 載入 Linux kernel 後, 開始進行 kernel 本身的初始化, 並載入 built-in 的驅動程 式。Kernel 完成開機後, 載入 init process, 切換至 user-space 後, 結束 kernel 的循序過程 (sequence), 進入排程模式(process scheduling)。

2. Android-Level, 由 init process 開始, 讀取 init.rc 並啟動重要的外部程式, 例如: servicemanager、 Zygote 以及 SystemServer。

3. Zygote-Mode, Zygote 啟動完 SystemServer 後,進入 Zygote Mode, 在 Socket 等候命令。隨後,使用者 將看到一個桌面環境(Home Screen)。桌面環境由一個名為 [Launcher] 的應用程式負責提供。 整體開機流程如圖一所示。

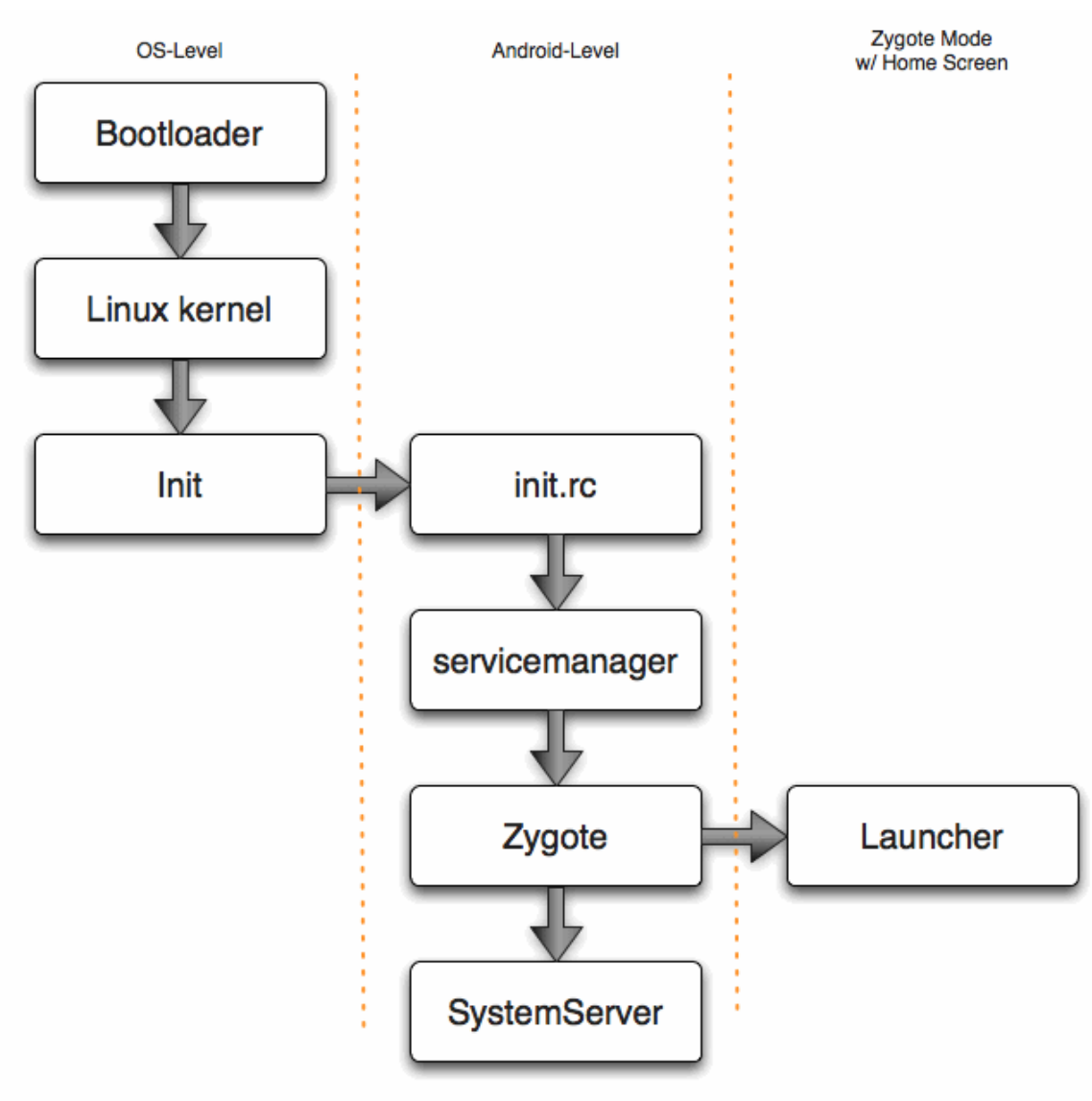

(C) Moko365 Inc. www.moko365.com

圖一:Android 整體開機流程圖

初探 Android 開機技術的朋友,建議可以先行閱讀 init.rc 檔案,並了解 Android 的 init.rc 語法。Android init language 可參考 [PDK] 的說明。

## 延延伸伸閱閱讀讀

## 引用通告

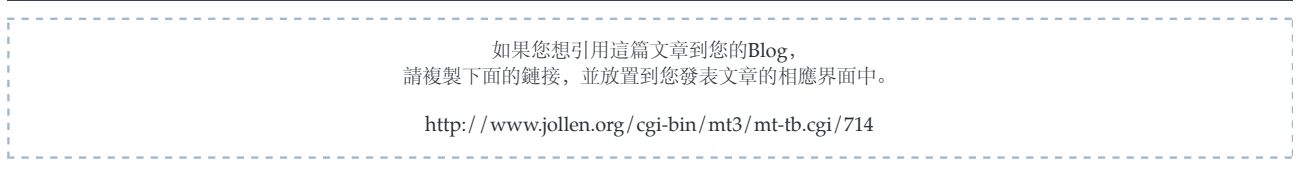

## 發表一個評論

(您發表的意見將被立即接受,但需要一點時間與後端伺服器做同步,您的留言才會顯示在網站上。為避免 spam 攻撃,按「發表」後請輸入帳號密碼。使用者帳號:「nospam」、密碼:「nospam」。)

名字:

Email 地址:

URL:

□ 記住個人信息?

評論:

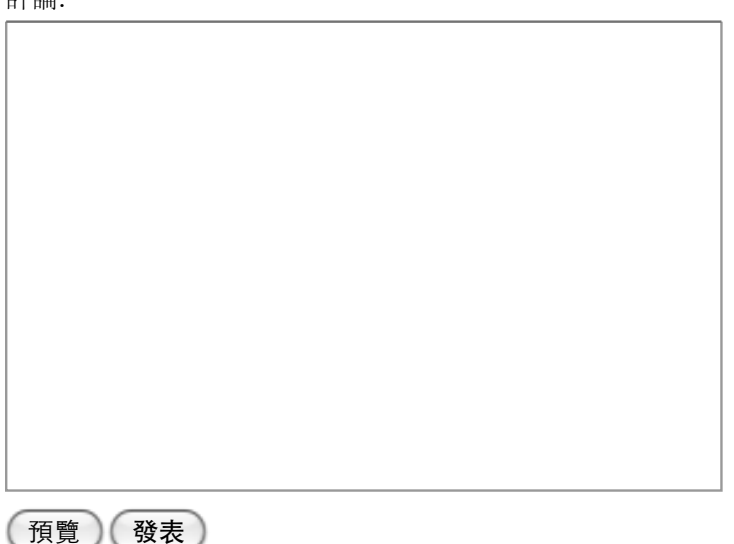

[Top] Copyright (C) 2006,2010 www.jollen.org. All rights reserved. All content licensed under Creative Commons License.